## **DAFTAR PUSTAKA**

- Aeni, N. (2017). *Model Regresi Dummy Dalam Memprediksi Variabel yang Mempengaruhi IPK Mahasiswa Matematika.* Lampung: Repository UIN Raden Intan.
- Asmoro, Y. W. (2013). *Pendeteksian Dan Perbaikan Heteroskedastisitas Dalam Regresi Linier Menggunakan Metode Weighted Least Squares (WLS) Dan Transformasi Variabel.* Yogyakarta: Repository Universitas Sanata Dharma.
- Badan Pusat Statistik Provinsi Sulawesi Selatan. (2019). *Potensi Peningkatan Kinerja Usaha Mikro Kecil.* Sulawesi Selatan: Badan Pusat Statistik .
- Box, G. E., & Cox, D. (1964). An Analysis of Transformations. *Journal of the Royal Statistical Society. Series B (Methodological)* , 211-252.
- Cahyani, N. W., Srinadi, I. G., & Susilawati, M. (2015). Perbandingan Transformasi Box-Cox dan Regresi Kuantil Median Dalam Mengatasai Heteroskedastisitas. *E-Jurnal Matematika Vol. 4 (1)*, 8-13.
- Farida, L. S. (2010). *Analisis Regresi Linier Berganda Dengan Heteroskedastisitas Melalui Pendekatan Weight Least Square (Studi Kasus Data APBN Tahun 1976-2007).* Jakarta: Repository Universitas Islam Negeri Syarif Hidayatullah.
- Fransiska, W., Nugroho, S., & Faisa, F. (2012). Transformasi Box Cox Dalam Analisis Regresi Linier Sederhana.
- Gujarati, D. N. (2004). *Basic Econometric 4th ed.* New York: The McGraw-Hill Companies.
- Hanifah, N., Herrhyanto, N., & Agustina, F. (2015). Penerapan Metode Weighted Least Square untuk mengatasi Heteroskedastisitas Pada Analisis Regresi Linear. *Eurekamatika*, Vol 5 No. 1.
- Ispriyanti, D. (2004). Pemodelan Statistika dengan Transformasi Box Cox. *Jurnal Matematika dan Komputer Volume 7*, 8-17.

Kutner, M. H., Nachtsheim, C. j., Neter, J., & Li, W. (2005). *Applied Linear distical Models Fifth Edition.* New York: The McGraw- Hill Companies. R. Drapper, H. S. (1998). *Applied Linear Regression Third Edition*. anada: John Willey and Sons, Inc.

- Setyaningsih, Y. D., & Noeryanti. (2017). Penggunaan Metode Weighted Least Square Untuk Mengatasi Masalah Heteroskedastisitas Dalam Analisis Regresi (Studi Kasus Pada Data Balita Gizi Buruk Tahun 2014 di Provinsi Jawa Tengah). *Jurnal Statistika Industri dan Komputasi Vol 2 No.1*, 51-58.
- Syukriah, A. (2011). *Analisis Heteroskedastisitas Pada Regresi Linear Berganda.* Malang: Fakultas Sains Dan Teknologi Universitas Islam Negeri Maulana Malik Ibrahim.
- Youlanda, S. R. (2015). *Perbandingan Metode Regresi Kuantil Median Dengan Metode Weighted Least Square (WLS) untuk menyelesaikan Heteroskedastisitas Pada Analisis Regresi.* Jember: Digital Repository Universitas Jember.

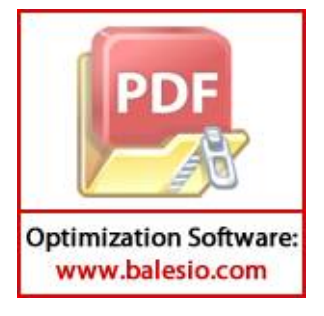

**Universitas Hasanuddin**

## **LAMPIRAN**

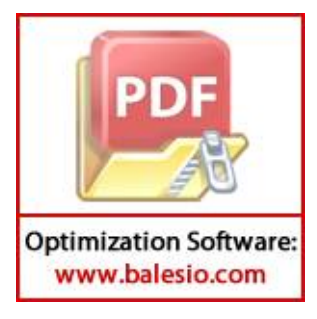

40

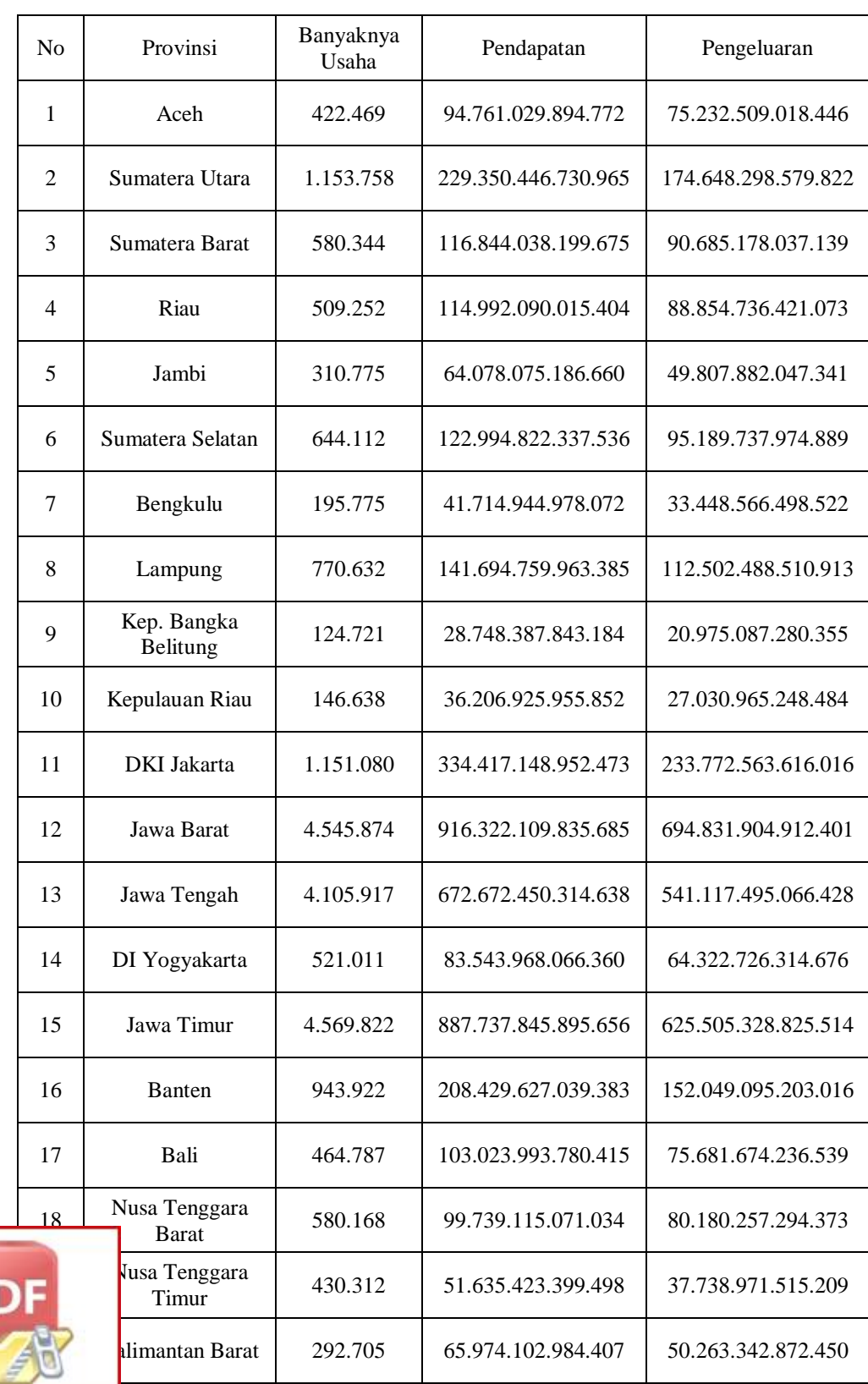

**Lampiran 1**. Data Banyaknya Usaha/Perusahaan, Pendapatan, Dan Pengeluaran Usaha Mikro Kecil Menurut Wilayah Di Indonesia Tahun 2016

**Optimization Software:** www.balesio.com

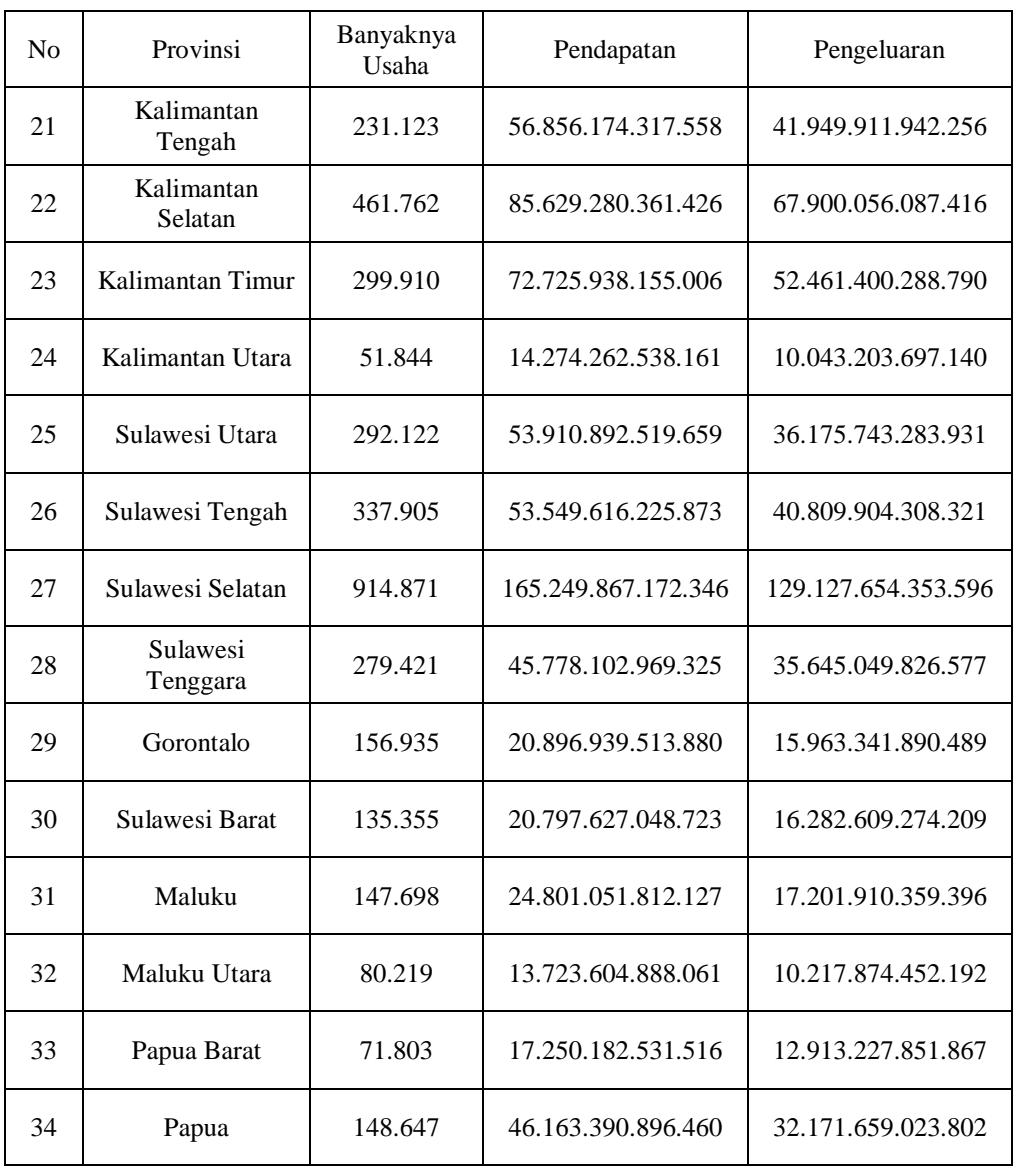

**Lampiran 1.** Data Banyaknya Usaha/Perusahaan, Pendapatan, Dan Pengeluaran Usaha Mikro Kecil Menurut Wilayah Di Indonesia Tahun 2016 (Lanjutan)

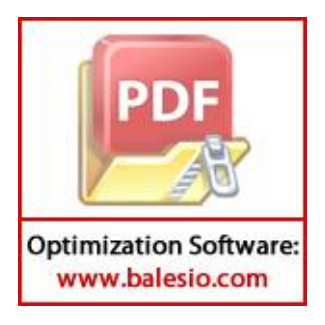

**Lampiran 2**. Hasil Regresi Metode Kuadrat Terkecil Dengan Menggunakan Software R Studio

```
cal1:
lm(formula = y ~ x1 + x2, data = cal)Residuals:
       Min
                    1QMedian
                                           3Q
                                                      Max
-4.221e+13 -4.119e+12 7.150e+11 2.003e+12 5.718e+13
Coefficients:
              Estimate Std. Error t value Pr(>|t|)
(Intercept) -1.468e+12 2.910e+12 -0.504 0.618<br>x1 -2.248e+07 1.838e+07 -1.223 0.231
x11.494e+00 1.293e-01 11.557 9.07e-13 ***
x2- -Signif. codes: 0 '***' 0.001 '**' 0.01 '*' 0.05 '.' 0.1 ' ' 1
```
Residual standard error: 1.389e+13 on 31 degrees of freedom Multiple R-squared: 0.9965, Adjusted R-squared: 0.9962 F-statistic:  $4368$  on 2 and 31 DF, p-value: < 2.2e-16

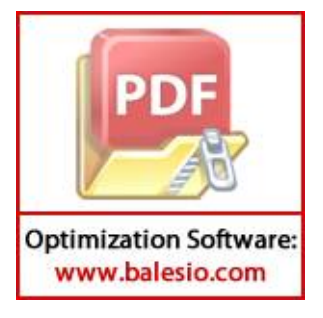

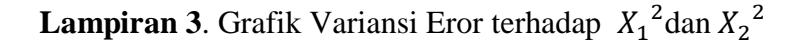

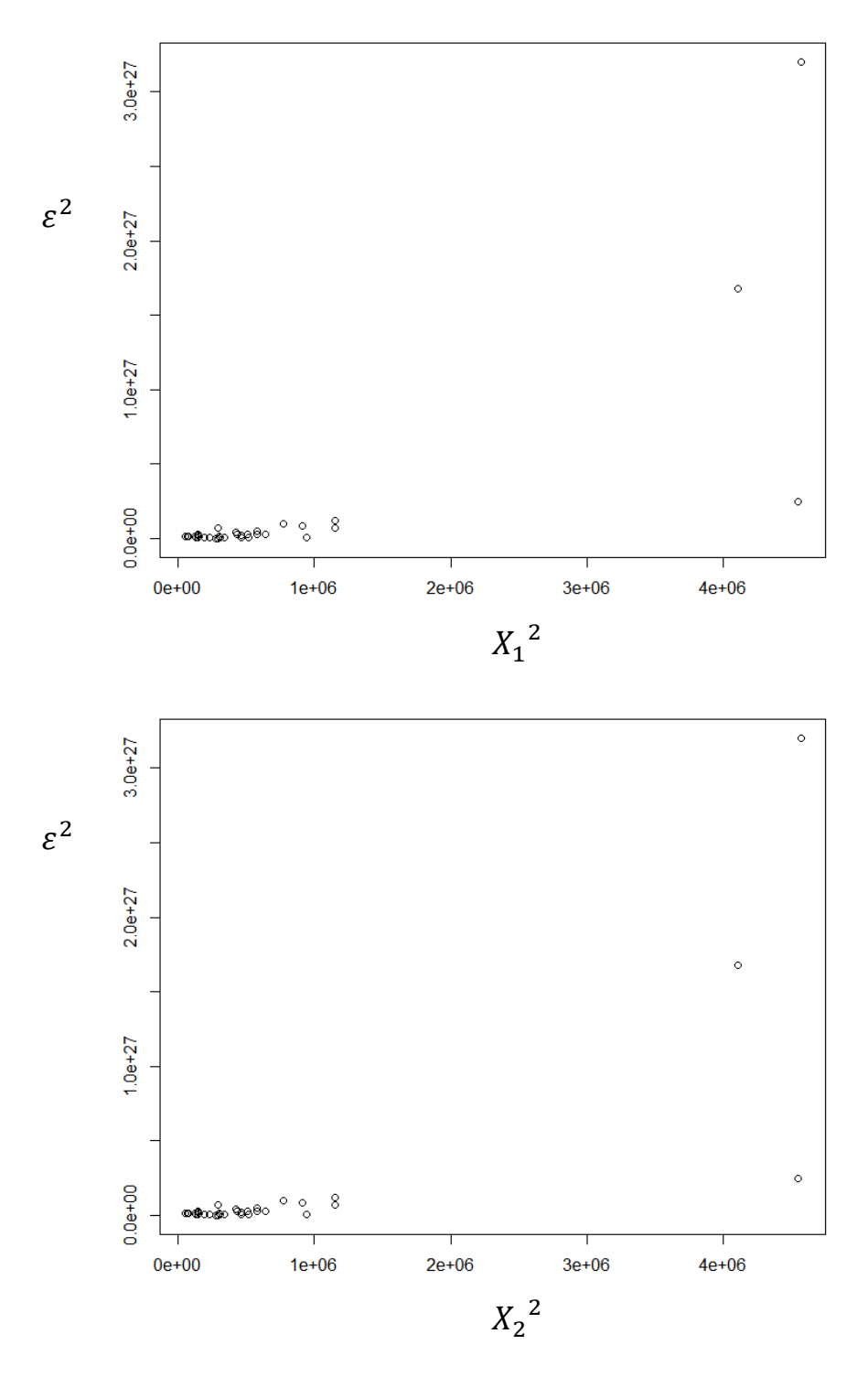

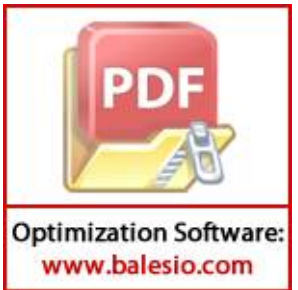

**Lampiran 4.** Hasil Regresi Metode Kuadrat Terkecil Terboboti Dengan Menggunakan Software R Studio

```
cal1:
lm(formula = y ~ x1 + x2 + d1, weights = 1/x1)Weighted Residuals:
       Min
                   10<sub>o</sub>Median
                                          30
                                                     Max
-2.030e+10 -4.861e+09 -1.121e+09 -2.448e+09 -2.815e+10Coefficients:
              Estimate Std. Error t value Pr(>|t|)(Intercept) 1.123e+13 1.975e+13 0.569<br>x1 -2.376e+07 1.401e+07 -1.697<br>x2 1.479e+00 8.713e-02 16.970<br>d1 -1.090e+13 1.913e+13 -0.570
                                            0.574
                                              0.100< 2e-16 ***
                                              0.573Signif. codes: 0 '***' 0.001 '**' 0.01 '*' 0.05 '.' 0.1 ' ' 1
Residual standard error: 8.743e+09 on 30 degrees of freedom
Multiple R-squared: 0.9967, Adjusted R-squared: 0.9963
F-statistic: 2991 on 3 and 30 DF, p-value: < 2.2e-16cal1:
lm(formula = y ~ x1 + x2 + d1, weights = 1/x2)Weighted Residuals:
     Min
              1Q Median
                                  30
                                          Max
-1825901 -411468 -112936197997 2380082
Coefficients:
              Estimate Std. Error t value Pr(>|t|)(Intercept) 9.156e+12 1.994e+13 0.459 0.649
            0.231x1<2e-16 ***
x2d1-8.716e+12 1.925e+13 -0.4530.654
- - -Signif. codes: 0 '***' 0.001 '**' 0.01 '*' 0.05 '.' 0.1 ' ' 1
Residual standard error: 731800 on 30 degrees of freedom
Multiple R-squared: 0.9965, Adjusted R-squared: 0.9962
F-statistic: 2858 on 3 and 30 DF, p-value: < 2.2e-16
```
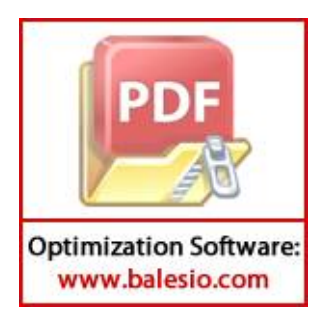

**Lampiran 5.** Hasil Regresi Metode Transformasi Box-Cox Dengan Menggunakan Software R Studio

```
cal1:
lm(formula = sqrt(y) \sim x1 + x2 + d1)Residuals:
       Min
                      10<sub>1</sub>Median
                                                 30
                                                             Max
                                           501102 1365395
-1350237 -603444 56109
Coefficients:
                    Estimate Std. Error t value Pr(>|t|)(Intercept) -1.599e+07 2.240e+06 -7.138 6.11e-08 ***<br>x1 6.156e+00 1.429e+00 4.307 0.000163 ***<br>x2 2.825e-08 8.033e-09 3.516 0.001414 **<br>d1 2.017e+07 2.063e+06 9.778 7.70e-11 ***
- - -Signif. codes: 0 '***' 0.001 '**' 0.01 '*' 0.05 '.' 0.1 ' ' 1
```
Residual standard error: 764800 on 30 degrees of freedom Multiple R-squared: 0.9882, Adjusted R-squared: 0.987<br>F-statistic: 838.6 on 3 and 30 DF, p-value: < 2.2e-16

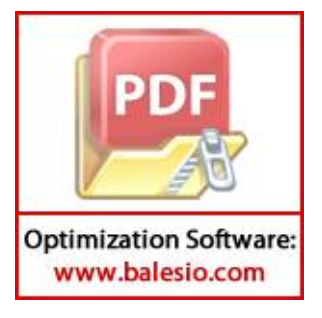